## $\operatorname{EXHIBIT}$  B ADDITIONAL INCLUSION AREA

Lots 1, 2, 3, 5 and 8, Silverado Ranch Filing No. 1, El Paso County, Colorado

 $\mathcal{A}^{\mathcal{A}}$ 

 $\omega$ 

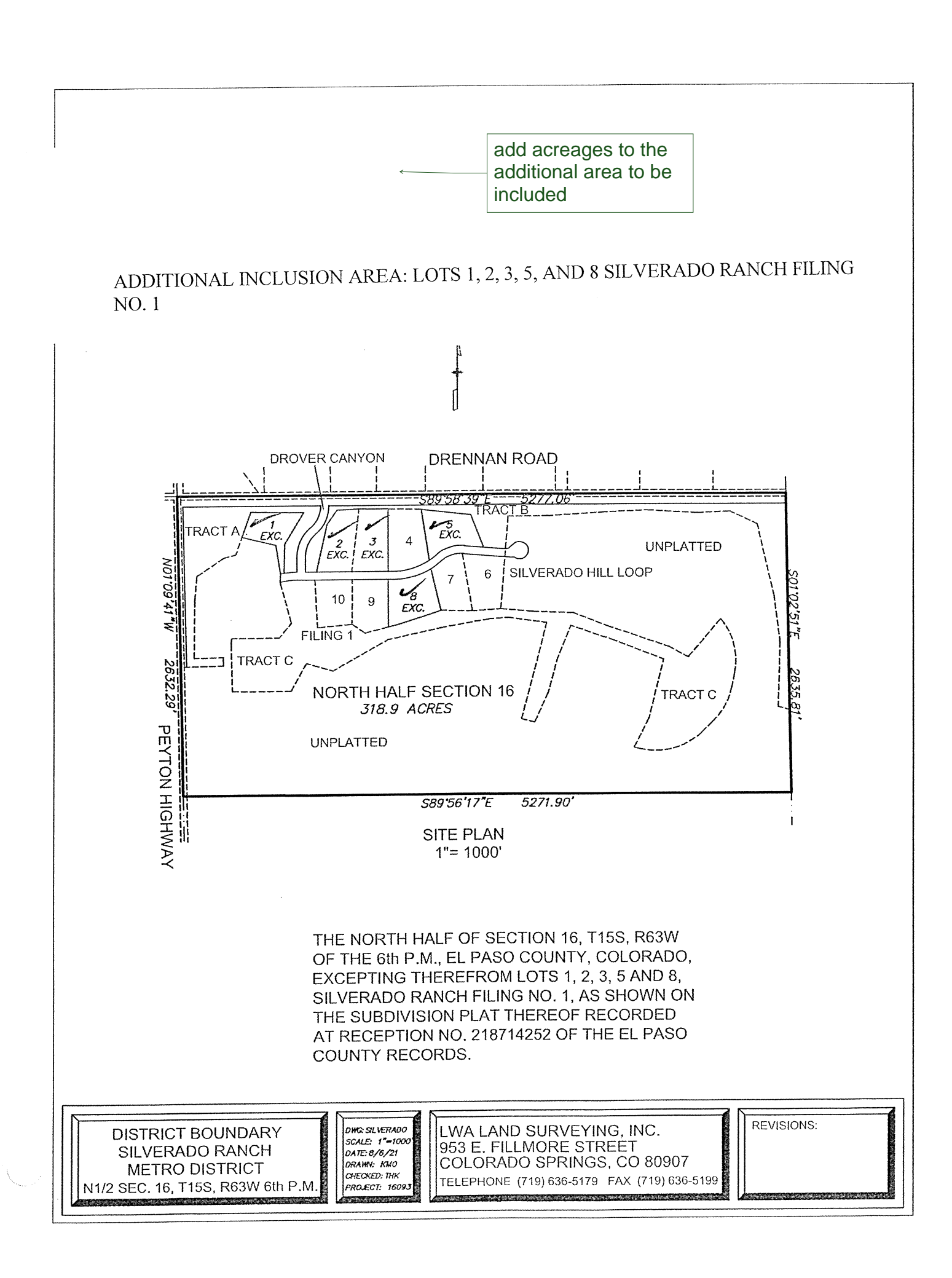